2DCOM

# Edit Liv Progiciel dédié aux maisons d'éditions

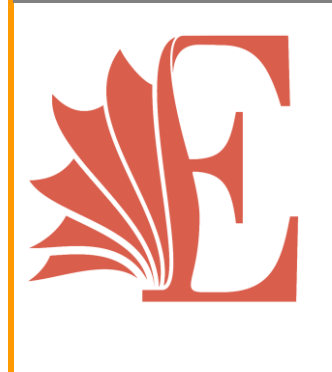

*version 22*

# SOMMAIRE

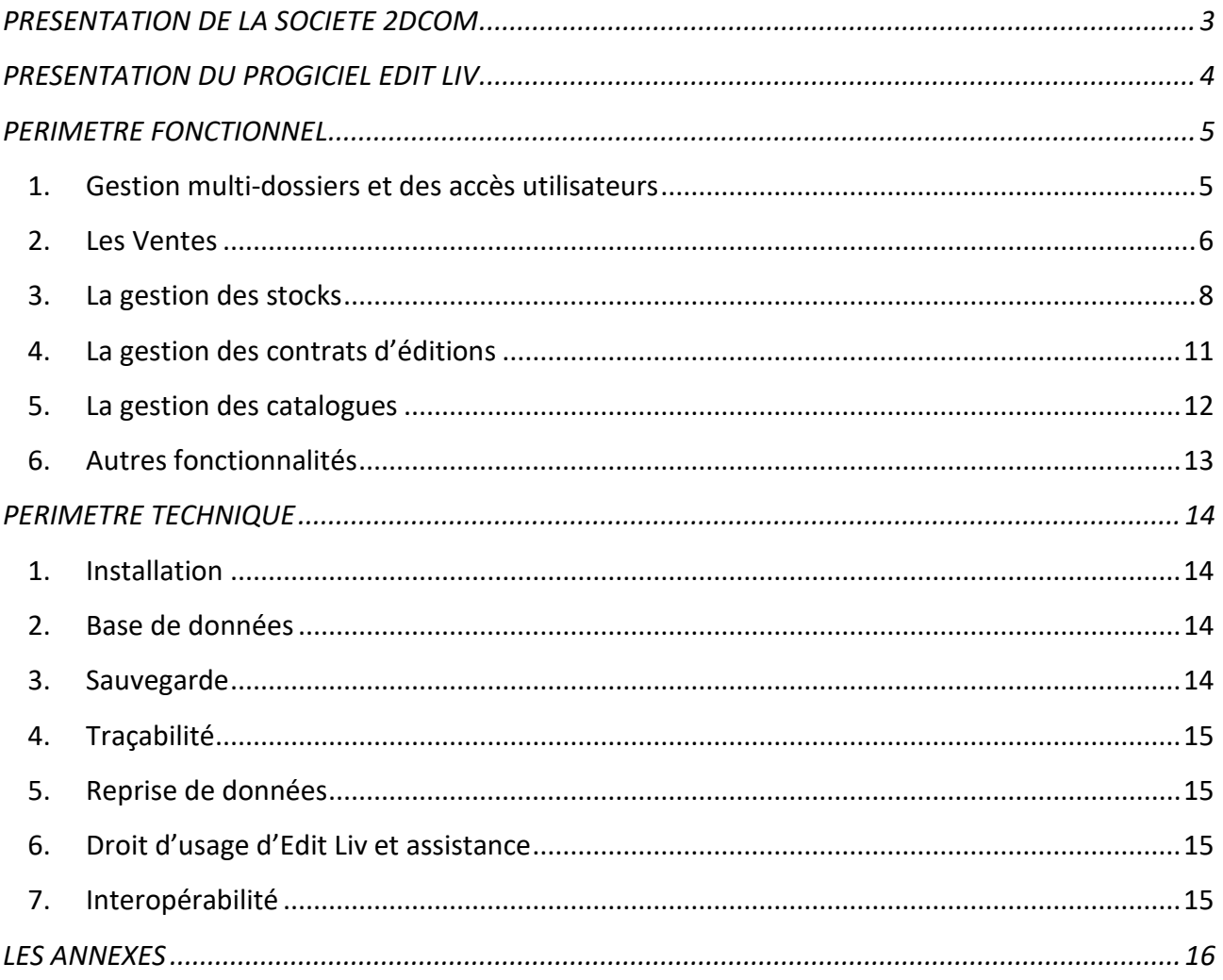

<span id="page-2-0"></span>La SARL 2DCOM a été fondée en avril 1998 par Daniel Derozier, libraire à Nancy à l'époque, et toujours gérant de cette société. 2DCOM est une SSII - société de service en ingénierie informatique - qui emploie 24 personnes et dont l'activité est spécialisée dans le développement et la diffusion de progiciels dédiés au monde du livre et de l'écrit.

Notre clientèle : des librairies, des diffuseurs/Presse, des papeteries, des éditeurs et des distributeurs.

Des formations à l'utilisation de nos progiciels sont assurées sur site ou à distance par notre équipe ; puis nous proposons la mise à jour régulière de nos produits informatiques, une assistance téléphonique et une télémaintenance avec notre hotline disponible 5 jours sur 7. Depuis le 1er décembre 2010, 2DCOM a repris les activités de la société ILSA, d'Évreux, et propose un catalogue plus étendu de progiciels. Nos produits phares :

Pour les libraires : [Librisoft](http://www.librisoft.com/) (705 clients), [I-Préface](http://www.2dcom.fr/ipreface.html) (98 clients)

Pour les éditeurs : [Edit Liv](http://www.2dcom.fr/editliv.html) (142 clients), [Edigest](http://www.2dcom.fr/edigest.html) (42 clients)

Edit Liv existe depuis 2008 et le personnel rattaché à ce dernier est basé à Evreux.

Chaque collaborateur connait le milieu de l'édition et est en contact avec le SNE pour garantir un logiciel constamment à jour.

Pour garantir une efficacité dans le traitement des demandes des utilisateurs, 2DCOM propose un support technique par téléphone, courriel et télémaintenance.

Plus qu'un service, 2DCOM a développé un véritable partenariat qui permet de faire bénéficier des expériences d'utilisation de l'ensemble de notre clientèle.

# <span id="page-3-0"></span>**PRESENTATION DU PROGICIEL EDIT LIV**

Edit Liv est un progiciel de gestion destiné aux maisons d'éditions.

Notre progiciel se compose de deux axes principaux :

#### **La gestion commerciale**

#### Elle permet :

- de saisir vos factures et autres documents commerciaux (devis, pro-forma, commandes, livraisons, etc.)
- de gérer vos stocks par localisation
- de calculer vos prix de revient des livres
- de faire le suivi de vos clients et de connaitre le cycle de vie d'un livre
- de gérer les abonnements et les dépôts ventes.

#### **La gestion des droits d'auteur**

Elle permet :

- de saisir les contrats des auteurs avec les différentes règles de calculs
- de calculer en rafale ou individuellement les droits d'auteur. Vous pourrez ainsi éditer les bordereaux AGESSA et Maison des Artistes et saisir les à-valoir et les droits annexes.

*Toutes les captures d'écran ainsi que les notices techniques en annexe sont confidentielles et ne doivent être en aucun cas diffusées.*

#### <span id="page-4-1"></span><span id="page-4-0"></span>**1. GESTION MULTI-DOSSIERS ET DES ACCES UTILISATEURS**

#### 1.1 – LA GESTION MULTI-DOSSIER

Edit Liv permet la gestion de plusieurs maisons d'éditions où les informations seront totalement dissociées et indépendantes.

Notre progiciel permet également de gérer plusieurs marques au sein de la même maison d'éditions (dans le cas d'une distribution/diffusion d'un autre éditeur).

Le nombre de dossier est illimité dans Edit Liv. Par exemple, l'un de nos clients, le groupe Guy Trédaniel, gère actuellement 4 maisons d'éditions à l'aide d'Edit Liv.

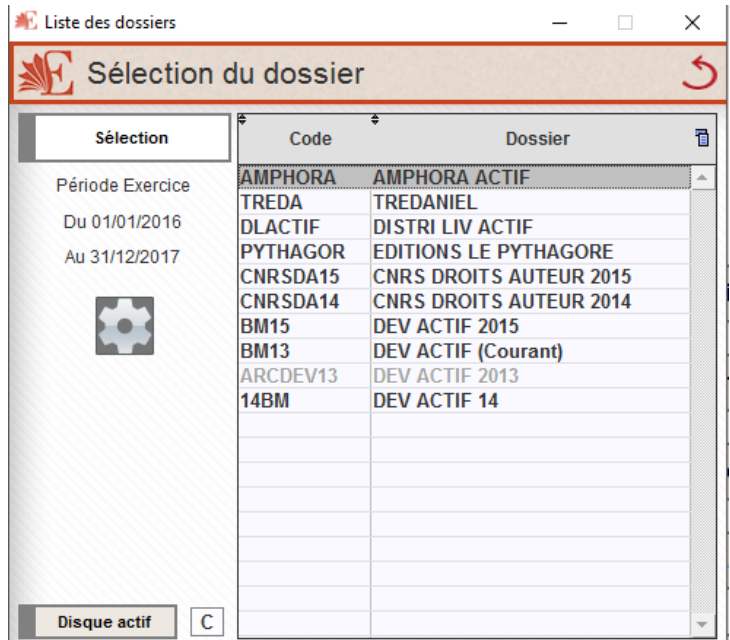

#### 1.2 – LA GESTION DES UTILISATEURS

Edit Liv possède la fonction de GroupWare, qui permet la gestion de profils et d'utilisateurs. Cette application se gère par le biais d'un administrateur qui va définir les droits d'utilisation des utilisateurs. Vous pourrez choisir de rendre des fonctions inactives en grisant des boutons ou bien en les rendant invisible.

L'avantage de cette solution est que vous pouvez affiner les droits, par exemple un utilisateur est dans un profil mais il peut aller sur une fonction que les autres de son groupe ne peuvent pas utiliser.

De plus, l'administrateur a la possibilité de choisir un mot de passe pour les utilisateurs, ou bien l'utilisateur choisira son mot de passe à sa première connexion.

Pour information, la gestion des utilisateurs est interne à Edit Liv et n'est en aucun cas en relation avec la session Windows de l'utilisateur.

#### <span id="page-5-0"></span>**2. LES VENTES**

Edit Liv permet la saisie manuelle ou par importation des ventes par la fonction de facturation.

#### 2.1 – LES DOCUMENTS COMMERCIAUX DE VENTES

Aujourd'hui, Edit Liv permet de saisir des :

- -Devis
- Commandes
- Bons de livraison
- Factures
- Avoirs
- Pro-forma
- Dépôts ventes

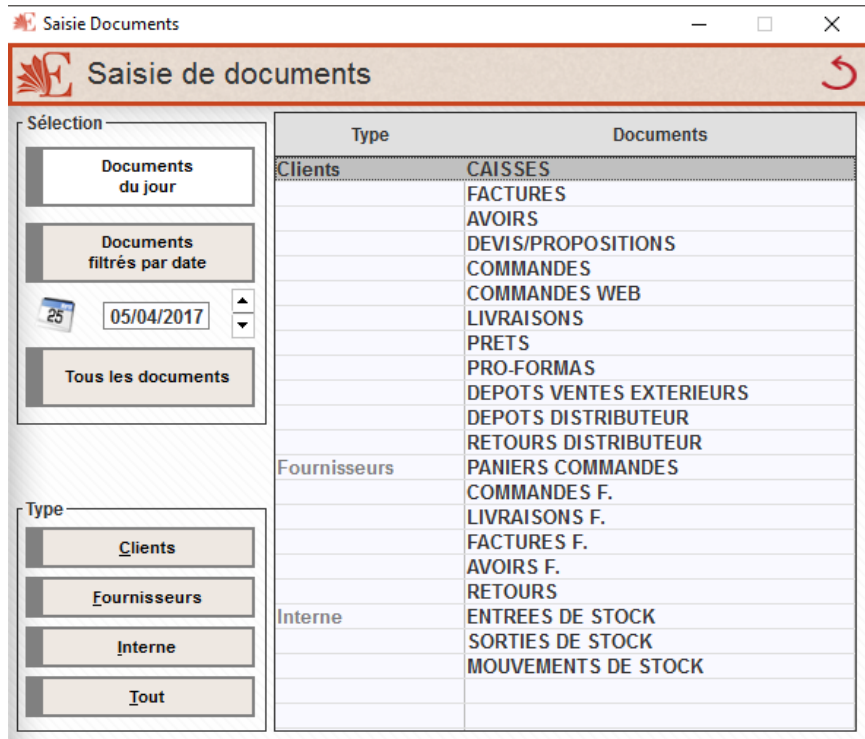

S'il vous manquait un document tel qu'une autre souche de facturation, nous pouvons le créer.

#### 2.2 – LES ABONNEMENTS

Edit Liv possède une gestion complète des abonnements, ces derniers pouvant être créés de façon illimitée.

Un client peut s'abonner en direct ou bien passer par une agence d'abonnement comme EBSCO. De même qu'un client peut s'abonner en cours d'année et Edit Liv gère l'abonnement glissant (par exemple du 01/05/2017 au 30/04/2018) ou calendaire (du 01/01/2017 au 31/12/2017).

Il est également possible de vendre des revues présentes en stock sans passer par l'abonnement.

Enfin, lors de la sortie d'un numéro d'une revue, Edit Liv propose un module d'expédition des abonnements qui vous donnera la liste de tous les abonnés avec la quantité de revues à envoyer.

Cette expédition de la revue peut se faire sous deux formes : soit par l'export des adresses au format Excel pour votre routeur, soit vous pourrez sortir les étiquettes pour réaliser vous-même les colis.

Vous trouverez en annexe notre notice technique sur la gestion des abonnements.

# 2.3 – LES VENTES AUX DISTRIBUTEURS

Dans les factures (et tous les documents proposés par Edit Liv), l'utilisateur a la possibilité d'importer des états mensuels de leurs différents diffuseurs/distributeurs concernant les mouvements de ventes et de retours.

Des modèles d'import sont déjà proposés (SODIS, DILISCO, INTERFORUM, etc...). Nous proposons également la possibilité de créer des imports paramétrables qui peuvent évoluer en fonction des fichiers envoyés par les diffuseurs/distributeurs, notamment en cas de changement de format de fichier.

Aujourd'hui, il n'existe pas d'EDI avec les différents partenaires de la maison d'édition. Mais, si besoin, nous pouvons faire un développement spécifique qui entrainera un devis.

# 2.4 – PREPARATION DES COLIS

Lors de l'impression d'une pièce de vente (facture, BL, Commande, etc.), Edit Liv permet l'impression d'étiquette avec l'adresse du destinataire (adresse de facturation ou adresse de livraison) ainsi que les étiquettes des produits.

Le format des étiquettes (adresses et produit) sont paramétrables tant sur la dimension que sur les informations à imprimer.

# 2.5 – AIDE A LA CONSTRUCTION DU PRIX DE VENTE

Edit Liv possède un module de budget prévisionnel qui permet de vous aider à calculer un prix de vente, mais également un point mort, en fonction du prix de vente souhaité, des charges prévisionnelles (impression) et d'un tirage estimatif.

Cet outil est entièrement paramétrable et vous permet donc de construire votre budget avec vos propres rubriques.

#### Documentation commerciale

*Présentation Edit Liv*

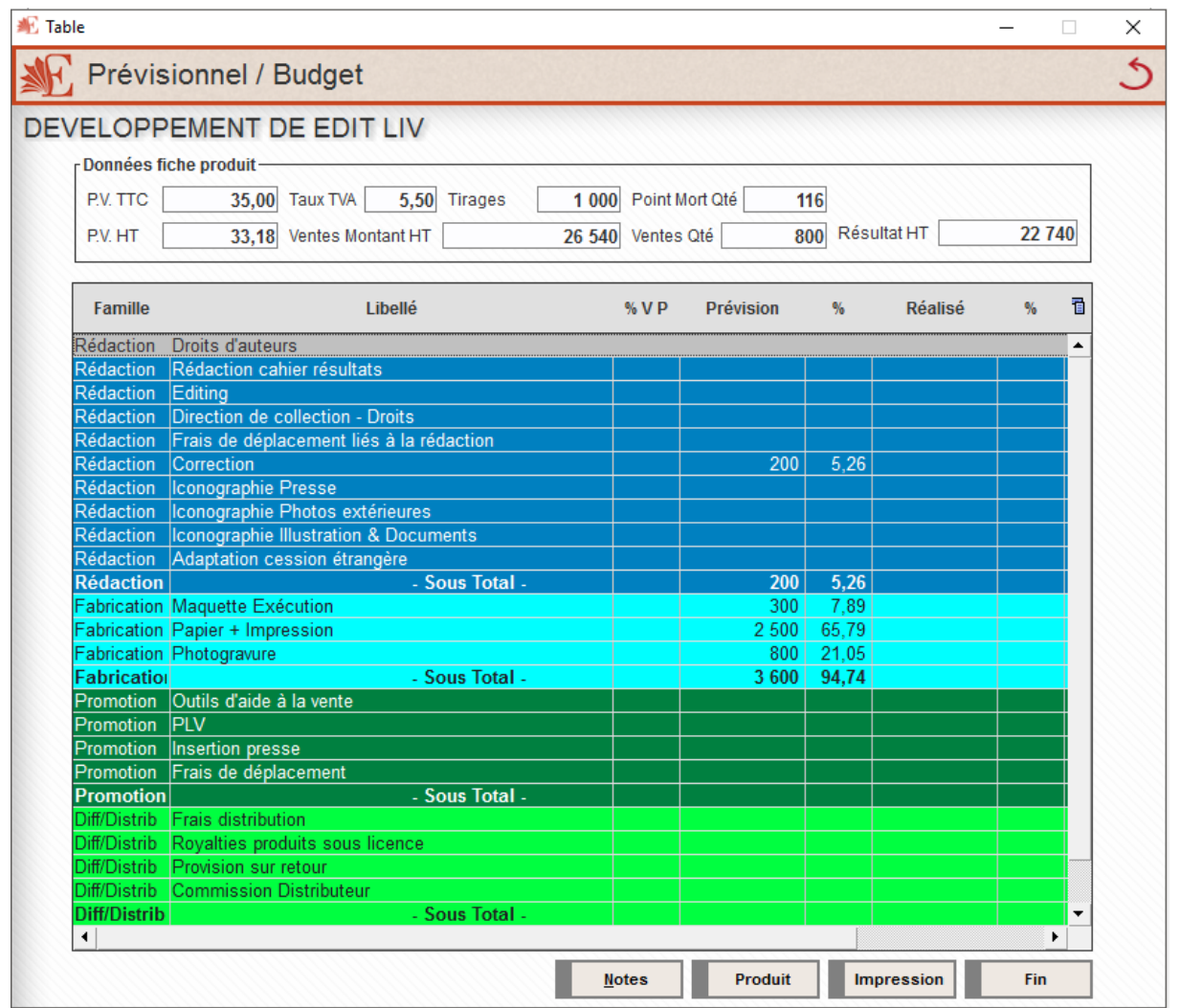

# <span id="page-7-0"></span>**3. LA GESTION DES STOCKS**

# 3.1 – LES LOCALISATIONS DES STOCKS

Edit Liv vous permet de gérer votre stock par localisation. Le nombre de localisations est illimité.

La gestion des localisations des stocks se gère sur 3 niveaux :

- Le dossier

On peut mettre une localisation par défaut sur le dossier, car on considère que plus de 80 % des ventes se font par le diffuseur/distributeur.

- Le client

Dans la fiche client, nous pouvons saisir une localisation de stock pour spécifier à Edit Liv que tous les mouvements (ventes et retours) seront affectés à la localisation présente dans la fiche du client.

- Les documents

Dans les documents (factures par exemple), on peut renseigner les localisations soit sur la totalité du document, ou bien par produit si pour 1 ou 2 titres la localisation était différente des autres titres présents dans le document.

Pour information, **ces 3 niveaux sont complémentaires**. Vous pouvez mettre une localisation par défaut dans le dossier à SODIS mais dans la fiche client Martin mettre une localisation DILISCO et lors de la facturation de Monsieur Martin changer les localisations.

Dès lors qu'on utilise la fonction de localisation de stocks, il faut localiser tous les mouvements liés aux documents qui gèrent le stock dans Edit Liv.

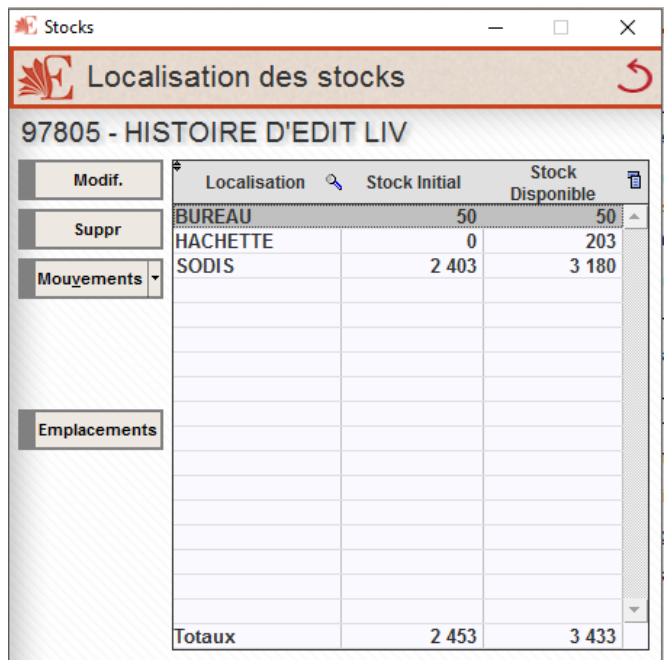

Par exemple, un bon de réception imprimeur (ou facture), il faudra localiser les quantités reçues de même que pour les sorties de stocks tels que les pilons, gratuits, et services de presse.

# 3.2 – LA VALORISATION DES STOCKS

La valorisation des stocks se passe par le prix de revient de la fiche produit qui peut être calculé de 2 façons différentes.

On peut saisir le prix de revient (ou l'importer par le biais d'un fichier Excel) directement dans la fiche produit, ou bien on peut le calculer par le biais de la fiche de fabrication.

#### Documentation commerciale

*Présentation Edit Liv*

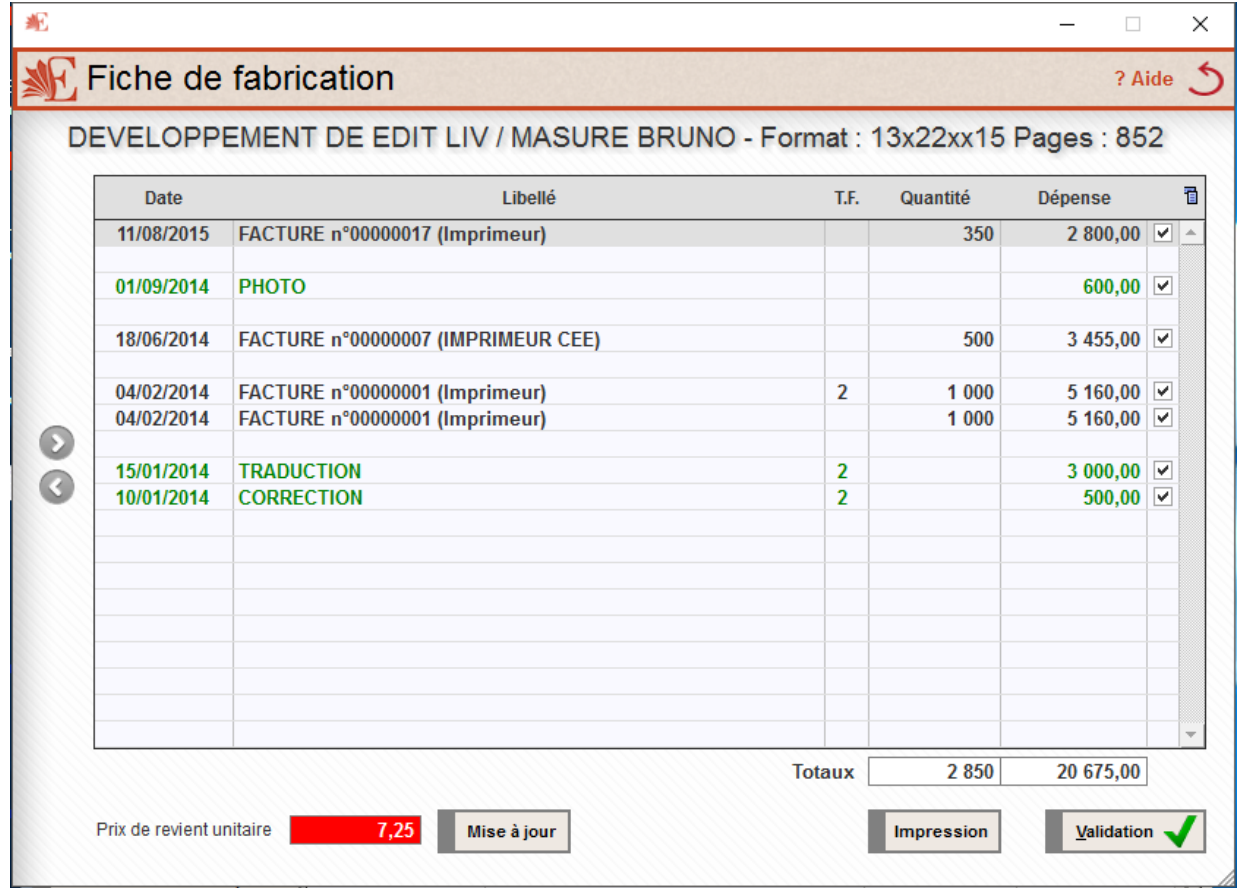

La fiche de fabrication permet d'affecter des coûts (impression, mise en page, etc.) pour déterminer le coût de revient du livre.

# 3.3 – LES INVENTAIRES

Dès que la gestion des localisations est mise en place, les inventaires doivent être saisis ou importés par localisation.

La saisie peut se faire :

- Par la saisie code produit dans une fenêtre de saisie d'inventaire qui ne comportera que le pointage (saisie à l'aveugle),
- par l'utilisation d'une douchette soit connectée en direct à Edit Liv, soit par le biais d'une douchette à mémoire avec puit de vidage de type SCANPAL.

Les états de stocks peuvent s'exporter sous Excel avec le stock théorique afin de le compléter et l'importer en inventaire.

Il n'y a pas d'EDI pour la récupération automatique des fichiers d'inventaires des diffuseurs/distributeurs.

#### Documentation commerciale

*Présentation Edit Liv*

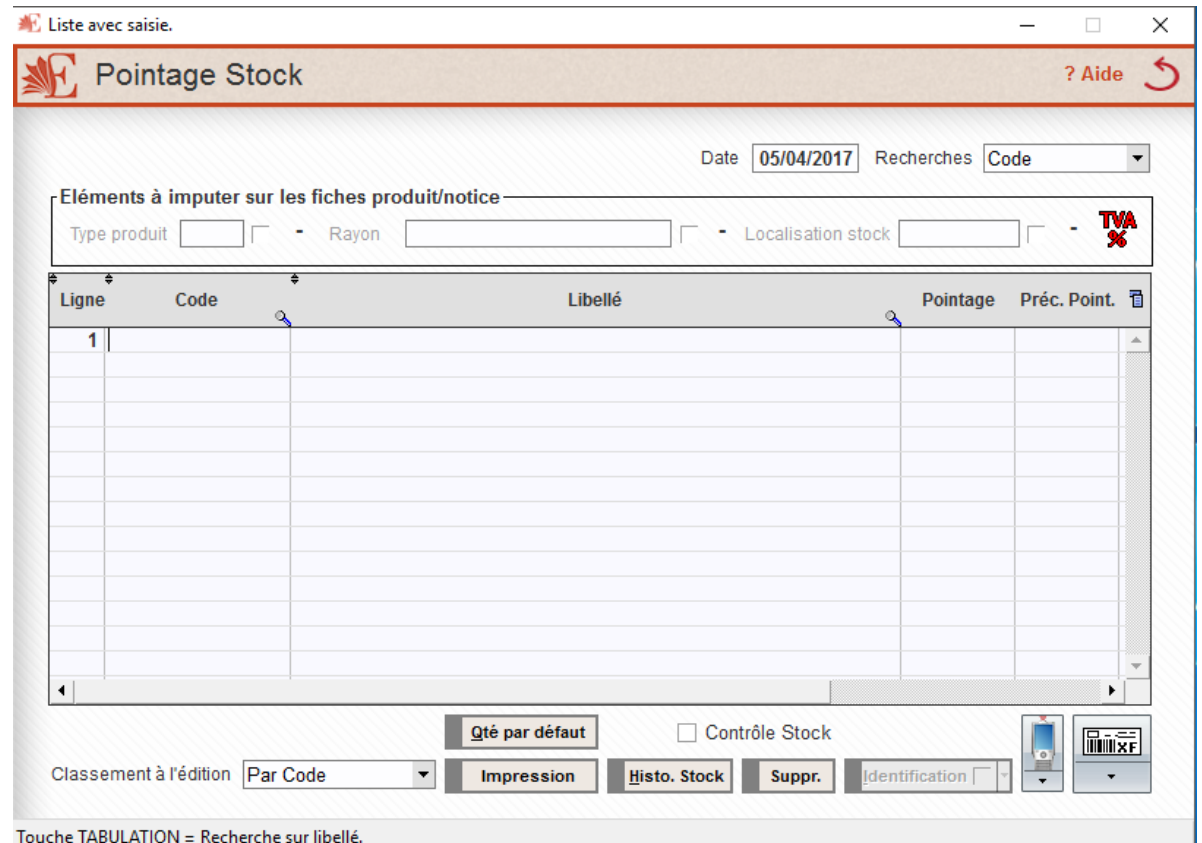

#### 3.4 – LES PROVISIONS SUR STOCKS

Edit Liv permet de calculer la provision pour risques de méventes ainsi que la provision sur retour.

En annexe, fiche technique sur le calcul des provisions.

#### <span id="page-10-0"></span>**4. LA GESTION DES CONTRATS D'EDITIONS**

Edit Liv est un progiciel dédié aux maisons d'éditions qui gère par définition les contrats des auteurs.

Les contrats réunissent les titres et les auteurs associés, à qui on affecte pour chacun d'entre eux des règles de calcul de droits d'auteur en fonction de critères proposés.

#### 4.1 – LES DROITS D'AUTEUR

Les droits d'auteur sont calculés en fonction de la rémunération de l'auteur (pourcentage ou forfait) en tenant compte des ventes moins les retours et en ajoutant les droits annexes.

Le calcul peut se faire sur l'ensemble des auteurs ou de façon individuelle. À partir de ce calcul, Edit Liv édite un compte d'auteur et un bordereau de versement des droits.

En annexe, vous trouverez la notice technique des contrats et du calcul des droits d'auteurs.

# 4.2 – LES CENTRES DE COTISATIONS

Edit Liv permet de produire la déclaration AGESSA ainsi que la liste nominative des auteurs au format papier ou bien au format Excel que vous pouvez transmettre à l'AGESSA.

Vous pourrez aussi éditer la déclaration de La Maison Des Artistes (LMDA). Il n'y a pas de transmissions de fichiers Excel.

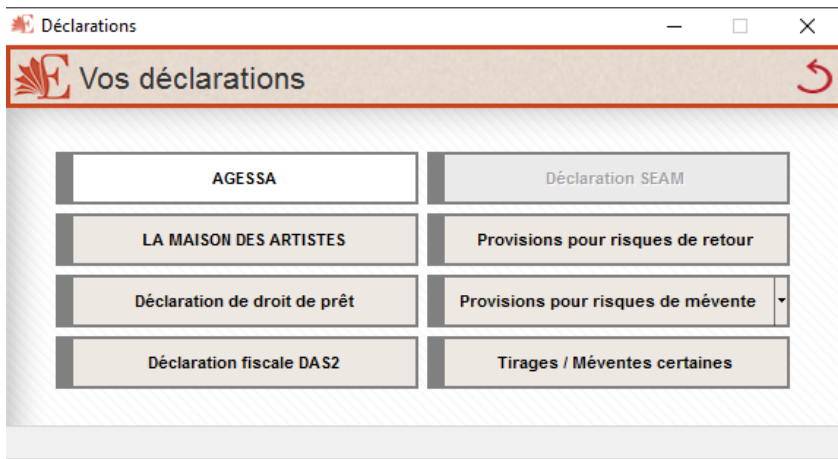

# <span id="page-11-0"></span>**5. LA GESTION DES CATALOGUES**

#### 5.1 – LES PRODUITS

Edit Liv vous permet de créer de façon illimitée des produits gérés ou non en stock (numériques, abonnements, prestations, etc.).

Une fiche produit avec sa notice bibliographique comprend les informations suivantes :

- Le type produit (permet de catégoriser vos produits),
- le code produit et le code EAN13,
- Le titre,
- L'auteur,
- L'éditeur,
- Le prix de vente HT, le taux de TVA et le prix de vente TTC,
- Le prix de revient HT,
- La catégorie fiscale du livre,
- La collection,
- La date de parution
- La référence fournisseur (SODIS par exemple)
- Le format, le poids et la pagination
- Le statut
- Le nombre de livres en stock et le stock par localisation
- Les mouvements et historiques de ventes

Cette liste est non–exhaustive car il est possible de d'ajouter des données personnalisées.

Vous pourrez également éditer le dépôt légal pour la BNF depuis la fiche notice du livre.

#### 5.2 – LES TIERS

- Les clients

Edit Liv permet de saisir un catalogue client avec son adresse de facturation et son ou ses adresses de livraison.

Le client peut être en France ou à l'Étranger. Edit Liv gère les différents régimes de TVA ainsi que la multidevise.

Depuis la fiche client, on accèdera aux produits vendus, aux différentes pièces commerciales, au chiffre d'affaires et à son encours

Les fournisseurs

Edit Liv permet de saisir un catalogue fournisseur et avec ses coordonnées.

Le fournisseur peut être en France ou à l'Étranger. Edit Liv gère les différents régimes de TVA.

On peut accéder à l'historique de leurs mouvements (factures, Bon de réception, commandes, etc.), tout comme on peut voir tous les produits achetés/imprimés.

> *Seuls les fournisseurs liés à l'activité de la maison d'édition doivent être saisis. Les fournisseurs d'abonnement de téléphones portables ne sont pas à enregistrer dans Edit Liv*

- Les bénéficiaires

Ce sont tous les tiers qui perçoivent des droits d'auteur comme les auteurs, les illustrateurs, les ayants-droits, les agences, etc.

C'est dans cette fiche que nous allons enregistrer le centre de cotisation (AGESSA ou LMDA) ainsi que le mode de calcul du bordereau de versement de droits.

#### <span id="page-12-0"></span>**6. AUTRES FONCTIONNALITES**

Edit Liv permet de produire des statistiques par son module « statistiques avancées » fourni

De même que toutes les listes dans Edit Liv sont exportables sous Excel. Vous pourrez créer vos propres listes avec une sélection de champs.

Edit Liv possède un suivi de facturation qui permet aux utilisateurs d'envoyer des lettres de relance ou des relevés de compte.

On pourra également éditer des courriers pour les clients, les fournisseurs et les bénéficiaires des droits.

#### <span id="page-13-0"></span>**PERIMETRE TECHNIQUE**

#### <span id="page-13-1"></span>**1. INSTALLATION**

Edit Liv fonctionne de 2 façons différentes.

#### - Fonctionnement réseau classique

Edit Liv est installé sur un serveur de type Windows server 2008 R2– 2012 R2, dont le disque où il est enregistré est entièrement partagé avec tous les droits en écriture, modification et suppression.

Les postes clients ont également l'application qui ponte vers un disque réseau représentant le disque du serveur sur lequel Edit Liv est installé.

En ce qui concerne l'OS : Windows 7, 8.1, 10 Professionnel.

#### - Fonctionnement TSE (ou Citrix)

Edit Liv est installé sur un serveur de type Windows server 2008 R2– 2012 R2 avec des licences CAL pour accéder au TSE.

Les répertoires d'Edit Liv doivent être en accès total.

Sur les postes clients, on utilise uniquement le bureau à distance ou le Remote App. En ce qui concerne l'OS : Windows 7, 8.1, 10 Professionnel.

Pour les postes sous Mac, si la solution TSE est retenue, il faudra utiliser le bureau à distance de Microsoft pour MacOs.

Si c'est la solution de réseau classique de retenue, il faudra installer un logiciel de virtualisation pour pouvoir installer un Windows sur le Mas Os.

# <span id="page-13-2"></span>**2. BASE DE DONNEES**

Edit Liv est développé avec WinDev version 21 sur une base de données HyperFile.

L'installation d'Edit Liv se fait physiquement et en local.

On n'installe pas Edit Liv dans un cloud ou en mode SaaS.

Aucun fichier n'est installé dans le répertoire Windows des ordinateurs.

# <span id="page-13-3"></span>**3. SAUVEGARDE**

Edit Liv propose un outil intégré de sauvegarde sur un support de type clé USB ou disque externe.

Nous rappelons l'importance de la sauvegarde qui doit se faire **quotidiennement**.

#### <span id="page-14-0"></span>**4. TRAÇABILITE**

WinDev propose une fonction de journalisation qui permet de recenser toutes les actions par utilisateur.

Actuellement, elle n'est pas mise en place. Néanmoins, certaines fonctionnalités (notamment la facturation) possèdent un outil de traçabilité auquel seul 2DCOM a accès.

#### <span id="page-14-1"></span>**5. REPRISE DE DONNEES**

2DCOM s'occupera de la récupération des données de type produits, clients, historiques de ventes, factures.

Les éditions I.R.D. devront fournir une sauvegarde de leurs fichiers du logiciel actuellement utilisé.

# <span id="page-14-2"></span>**6. DROIT D'USAGE D'EDIT LIV ET ASSISTANCE**

Edit Liv est en mode licence. Les éditions I.R.D. achètent une licence pour 5 utilisateurs simultanés.

La seule redevance annuelle est le contrat d'assistance qui peut être facturé à l'année ou trimestriellement.

Le service d'assistance court de 9h00 à 13h00 et de 14h à 18h00 du lundi au vendredi.

Les techniciens sont formés aux métiers de l'édition et ont parfois un rôle de conseil auprès de notre clientèle.

Le contrat d'assistance permet aux utilisateurs de contacter le support technique pour une aide à l'utilisation d'Edit Liv ou bien pour remonter un dysfonctionnement, La prise en charge de la demande de support peut se faire par courriel ou par téléphone. Une prise en main à distance pourra s'effectuer pour accompagner l'utilisateur.

En cas d'anomalie constatée, 2DCOM fournira une mise à jour corrective qui sera installée soit par le support technique via le programme de télémaintenance ou soit par le programme de mise à jour intégré dans Edit Liv.

Chaque demande de correction et/ou d'évolution est répertoriée dans un logiciel interne à 2DCOM qui permet le suivi des actions mises en place à ces différentes demandes.

# <span id="page-14-3"></span>**7. INTEROPERABILITE**

2DCOM a la possibilité de développer des passerelles vers d'autres logiciels comme des logiciels de comptabilité (SAGE, CEGID, EBP, etc…). Par ailleurs, il existe un format paramétrable que l'utilisateur peut configurer.

De plus, Edit Liv permet la liaison avec un site web. Edit Liv envoie les nouveautés ou les modifications des fiches produits sur le site Web et importe les commandes Web. La fréquence d'import/export est à la convenance du client.

Cette option est facturable.

Enfin, nous sommes capables de développer des passerelles pour aller chercher des fichiers sur des sites FTP. Toutes ces liaisons feront l'objet d'un cahier des charges et d'un devis.

# <span id="page-15-0"></span>**LES ANNEXES**

- ➢ **Provisions.pdf**
- ➢ **Les Contrats.pdf**
- ➢ **Calcul des droits d'auteur dans Edit Liv.pdf**